# Ch 7: Arrange Tables

#### Tamara Munzner

Department of Computer Science

University of British Columbia

CPSC 547, Information Visualization

Day 8: 26 January 2017

http://www.cs.ubc.ca/~tmm/courses/547-17

### VAD Ch 7: Arrange Tables

#### **Encode**

#### Arrange

→ Express

→ Separate

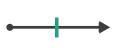

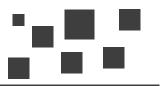

→ Order

→ Align

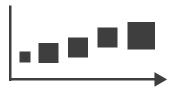

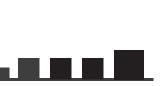

→ Use

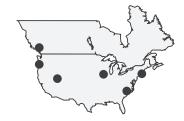

### Arrange tables

Express Values

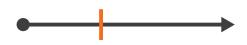

- Separate, Order, Align Regions
  - → Separate

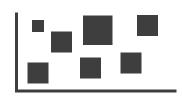

→ Order

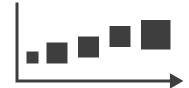

→ Align

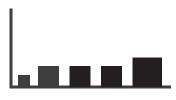

- **Axis Orientation** 
  - → Rectilinear

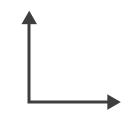

→ Parallel

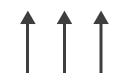

→ Radial

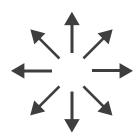

- **Layout Density** 
  - → Dense

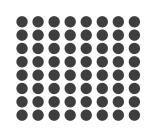

→ Space-Filling

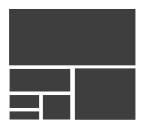

→ 1 Key List

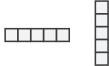

→ 2 Keys Matrix

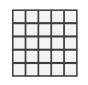

→ 3 Keys Volume

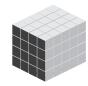

→ Many Keys Recursive Subdivision

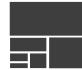

### Keys and values

- key
  - -independent attribute
  - -used as unique index to look up items
  - -simple tables: I key
  - -multidimensional tables: multiple keys
- value
  - -dependent attribute, value of cell
- classify arrangements by key count
  - -0, 1, 2, many...

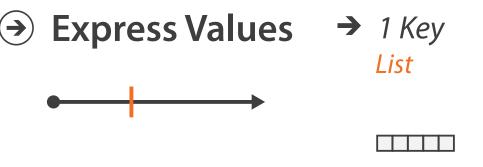

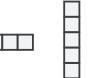

→ 2 Keys Matrix

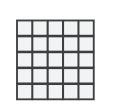

**→** 3 Keys Volume

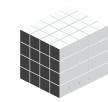

→ Tables

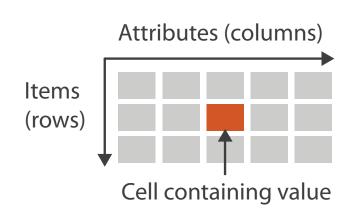

→ Multidimensional Table

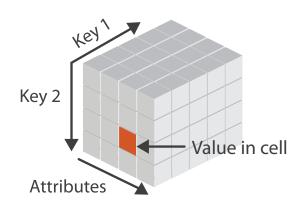

→ Many Keys Recursive Subdivision

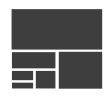

### Idiom: scatterplot

- express values
  - -quantitative attributes
- no keys, only values
  - -data
    - 2 quant attribs
  - -mark: points
  - -channels
    - horiz + vert position
  - -tasks

Express Values

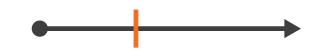

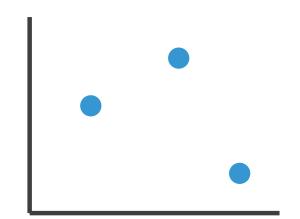

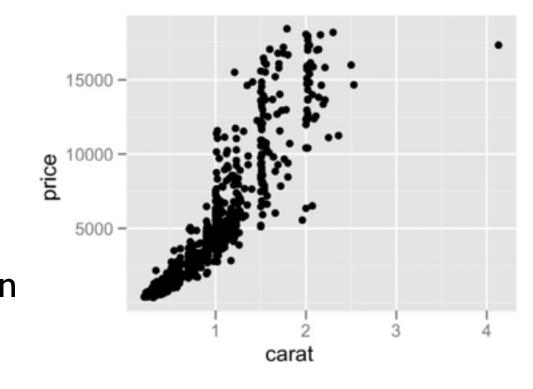

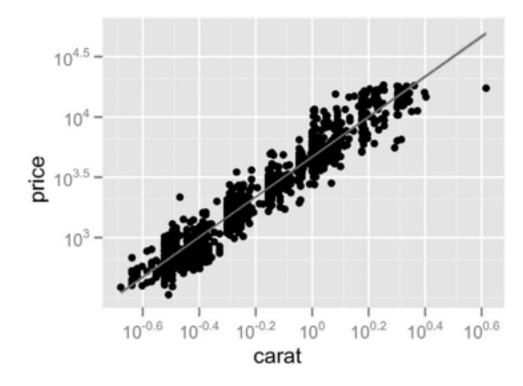

- find trends, outliers, distribution, correlation, clusters
- -scalability
  - hundreds of items

### Some keys: Categorical regions

- → Separate

→ Order

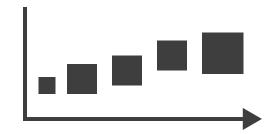

→ Align

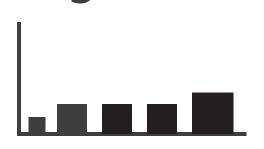

- regions: contiguous bounded areas distinct from each other
  - -using space to separate (proximity)
  - -following expressiveness principle for categorical attributes
- use ordered attribute to order and align regions

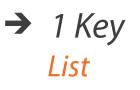

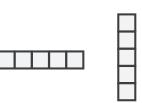

→ 2 Keys

Matrix

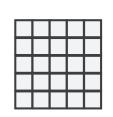

→ 3 Keys Volume

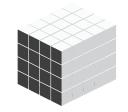

→ Many Keys

Recursive Subdivision

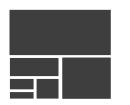

#### Idiom: bar chart

- one key, one value
  - -data
- ne key, one value

  data

   I categ attrib, I quant attrib
  - -mark: lines
  - -channels
    - length to express quant value
    - spatial regions: one per mark
      - separated horizontally, aligned vertically
      - ordered by quant attrib
        - by label (alphabetical), by length attrib (data-driven)
  - -task
    - compare, lookup values
  - -scalability
    - dozens to hundreds of levels for key attrib

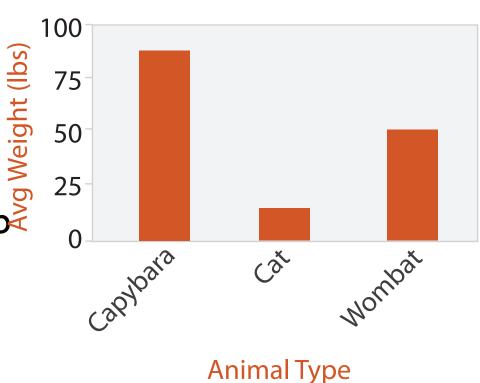

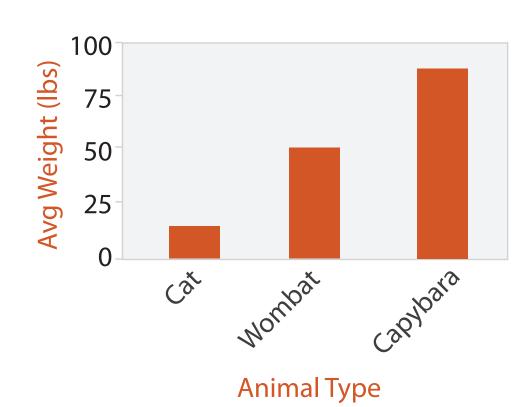

#### Idiom: stacked bar chart

- one more key
  - -data
    - 2 categ attrib, I quant attrib
  - -mark: vertical stack of line marks
    - glyph: composite object, internal structure from multiple marks
  - -channels
    - length and color hue
    - spatial regions: one per glyph
      - aligned: full glyph, lowest bar component
      - unaligned: other bar components
  - -task
    - part-to-whole relationship
  - -scalability
    - several to one dozen levels for stacked attrib

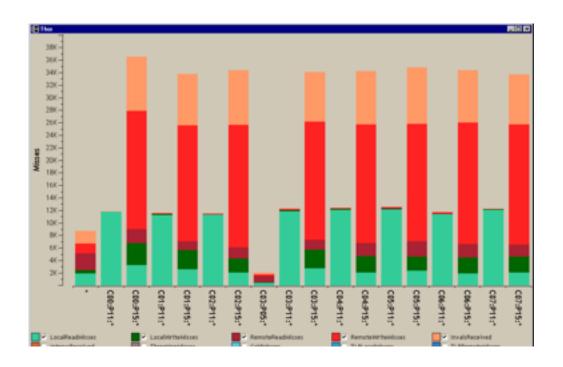

[Using Visualization to Understand the Behavior of Computer Systems. Bosch. Ph.D. thesis, Stanford Computer Science, 2001.]

### ldiom: streamgraph

- generalized stacked graph
  - -emphasizing horizontal continuity
    - vs vertical items
  - -data
    - I categ key attrib (artist)
    - I ordered key attrib (time)
    - I quant value attrib (counts)
  - -derived data
    - geometry: layers, where height encodes counts
    - I quant attrib (layer ordering)
  - -scalability
    - hundreds of time keys
    - dozens to hundreds of artist keys
      - more than stacked bars, since most layers don't extend across whole chart

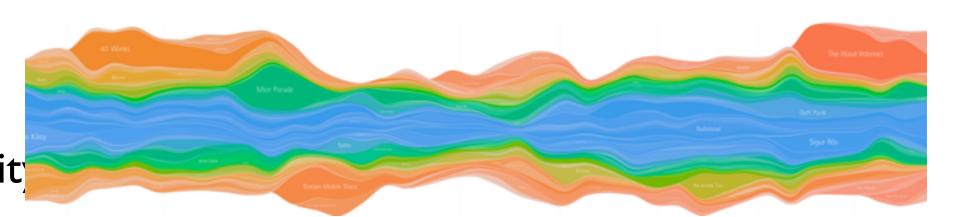

[Stacked Graphs Geometry & Aesthetics. Byron and Wattenberg. IEEE Trans. Visualization and Computer Graphics (Proc. InfoVis 2008) 14(6): 1245–1252, (2008).]

#### Idiom: line chart

- one key, one value
  - -data
    - 2 quant attribs
  - -mark: points
    - line connection marks between them
  - -channels
    - aligned lengths to express quant value
    - separated and ordered by key attrib into horizontal regions
  - -task
    - find trend
      - connection marks emphasize ordering of items along key axis by explicitly showing relationship between one item and the next

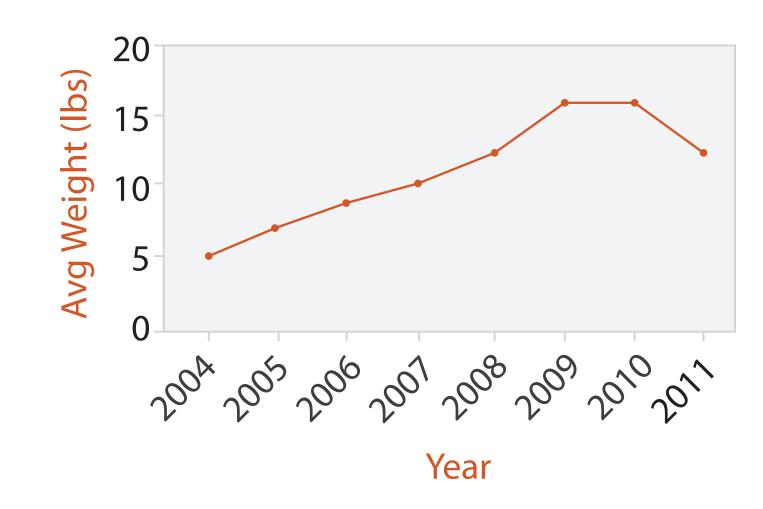

### Choosing bar vs line charts

- depends on type of key attrib
  - -bar charts if categorical
  - -line charts if ordered
- do not use line charts for categorical key attribs
  - -violates expressivenessprinciple
    - implication of trend so strong that it overrides semantics!
      - "The more male a person is, the taller he/she is"

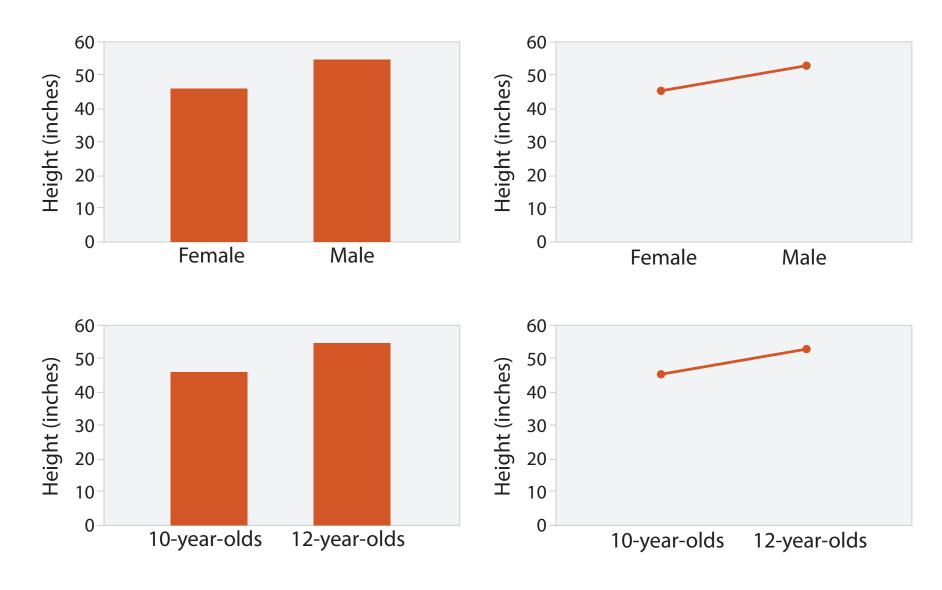

after [Bars and Lines: A Study of Graphic Communication. Zacks and Tversky. Memory and Cognition 27:6 (1999), 1073–1079.]

### Idiom: heatmap

- two keys, one value
  - -data
    - 2 categ attribs (gene, experimental condition)
    - I quant attrib (expression levels)
  - -marks: area
    - separate and align in 2D matrix
      - indexed by 2 categorical attributes
  - -channels
    - color by quant attrib
      - (ordered diverging colormap)
  - -task
    - find clusters, outliers
  - -scalability
    - IM items, 100s of categ levels, ~10 quant attrib levels

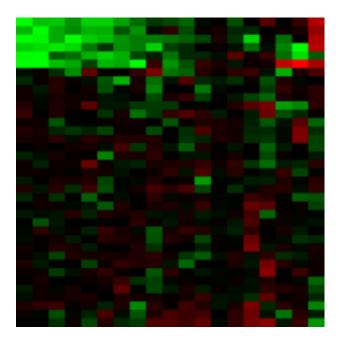

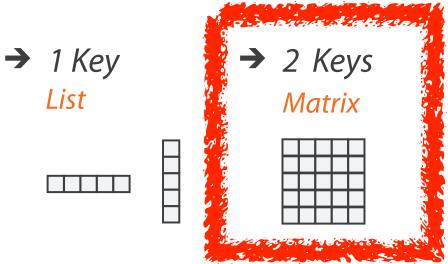

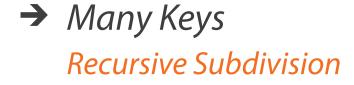

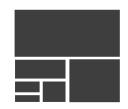

### ldiom: cluster heatmap

- in addition
  - -derived data
    - 2 cluster hierarchies
  - -dendrogram
    - parent-child relationships in tree with connection line marks
    - leaves aligned so interior branch heights easy to compare
  - -heatmap
    - marks (re-)ordered by cluster hierarchy traversal

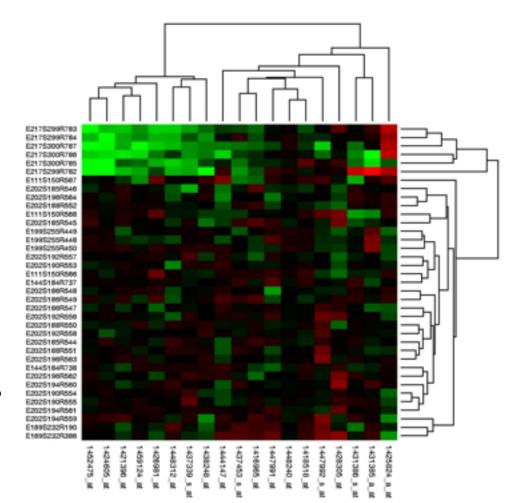

## Axis Orientation

→ Rectilinear

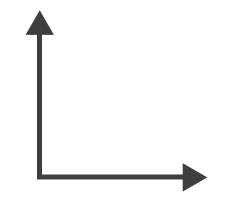

→ Parallel

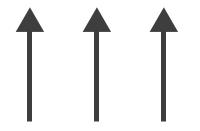

→ Radial

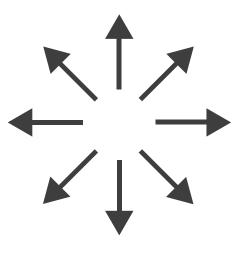

### Idioms: scatterplot matrix, parallel coordinates

- scatterplot matrix (SPLOM)
  - -rectilinear axes, point mark
  - -all possible pairs of axes
  - -scalability
    - one dozen attribs
    - dozens to hundreds of items
- parallel coordinates
  - -parallel axes, jagged line representing item
  - -rectilinear axes, item as point
    - axis ordering is major challenge
  - -scalability
    - dozens of attribs
    - hundreds of items

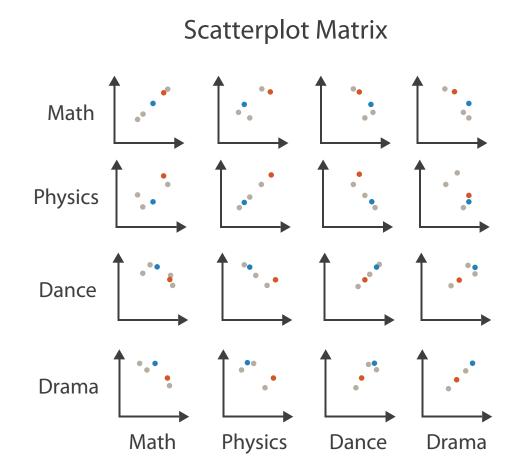

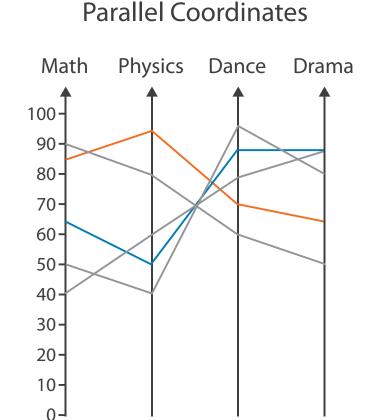

**Table** 

| Math | Physics | Dance | Drama |
|------|---------|-------|-------|
| 85   | 95      | 70    | 65    |
| 90   | 80      | 60    | 50    |
| 65   | 50      | 90    | 90    |
| 50   | 40      | 95    | 80    |
| 40   | 60      | 80    | 90    |

#### Task: Correlation

- scatterplot matrix
  - -positive correlation
    - diagonal low-to-high
  - -negative correlation
    - diagonal high-to-low
  - -uncorrelated
- parallel coordinates
  - -positive correlation
    - parallel line segments
  - -negative correlation
    - all segments cross at halfway point
  - -uncorrelated
    - scattered crossings

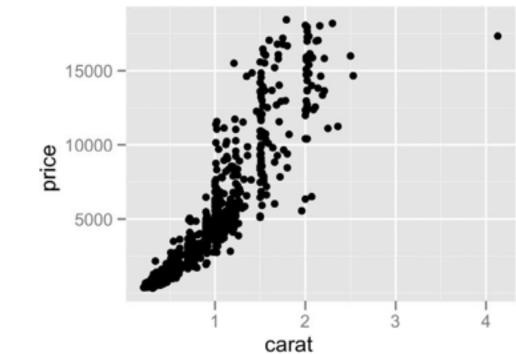

[A layered grammar of graphics. Wickham. Journ. Computational and Graphical Statistics 19:1 (2010), 3–28.]

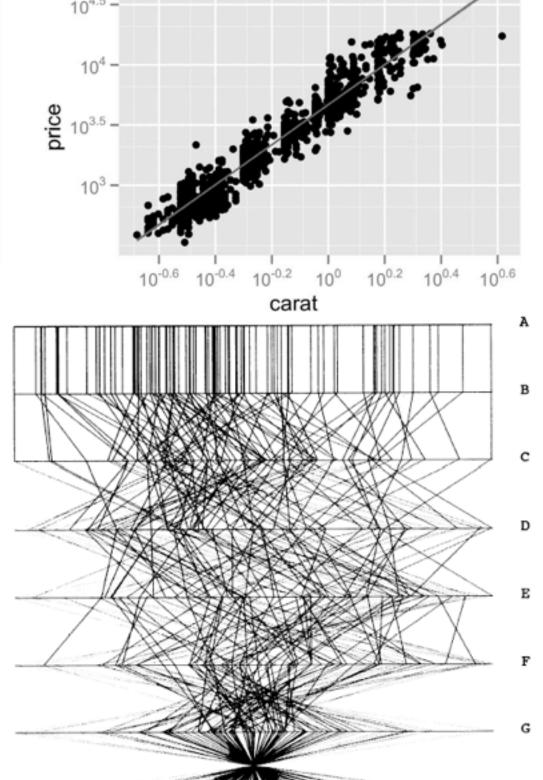

Figure 3. Parallel Coordinate Plot of Six-Dimensional Data Illustrating Correlations of  $\rho=1,.8,.2,0,-.2,-.8$ , and -1.

### ldioms: radial bar chart, star plot

- radial bar chart
  - -radial axes meet at central ring, line mark
- star plot
  - -radial axes, meet at central point, line mark
- bar chart
  - -rectilinear axes, aligned vertically
- accuracy
  - -length unaligned with radial
    - less accurate than aligned with rectilinear

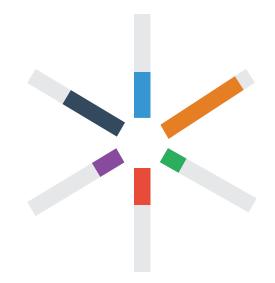

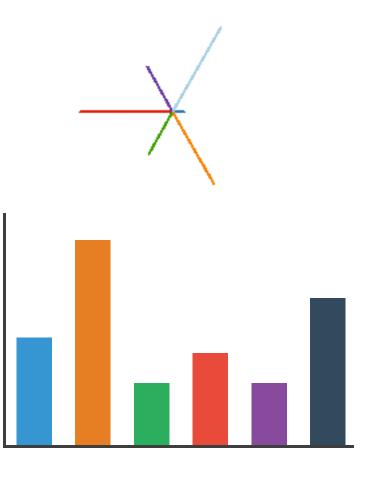

### ldioms: pie chart, polar area chart

- pie chart
  - -area marks with angle channel
  - -accuracy: angle/area much less accurate than line length
- polar area chart
  - -area marks with length channel
  - -more direct analog to bar charts
- data
  - I categ key attrib, I quant value attrib
- task
  - -part-to-whole judgements

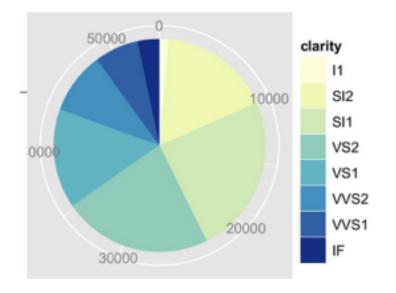

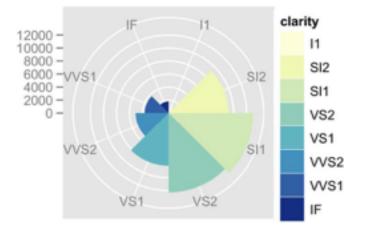

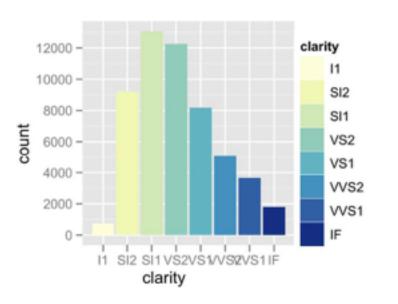

#### Idioms: normalized stacked bar chart

- task
  - -part-to-whole judgements
- normalized stacked bar chart
  - -stacked bar chart, normalized to full vert height
  - -single stacked bar equivalent to full pie
    - high information density: requires narrow rectangle
- pie chart
  - -information density: requires large circle

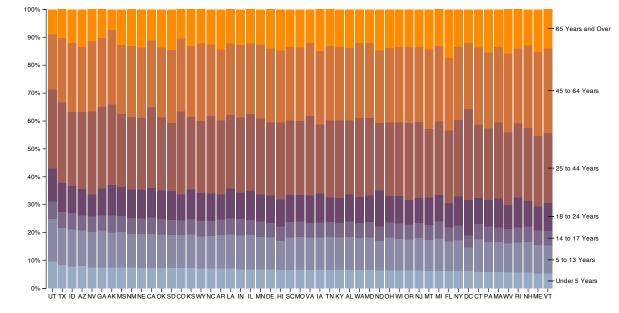

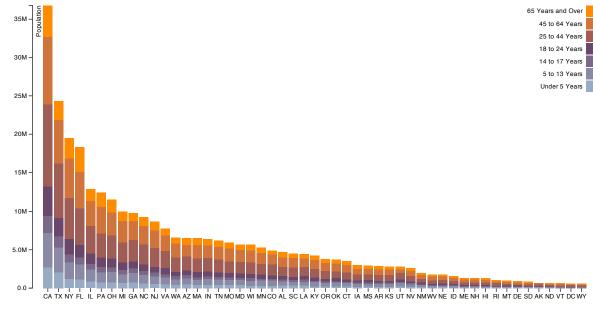

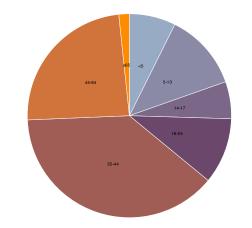

### ldiom: glyphmaps

 rectilinear good for linear vs nonlinear trends

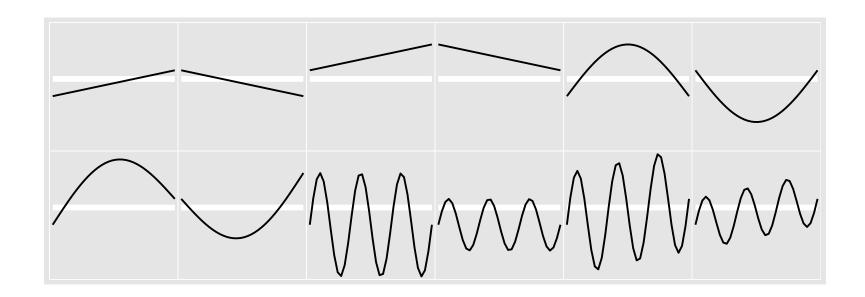

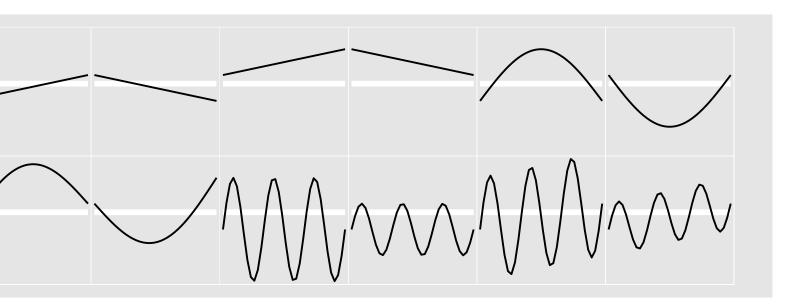

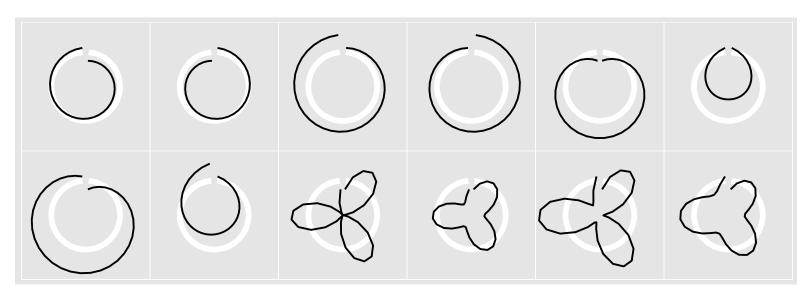

[Glyph-maps for Visually Exploring Temporal Patterns in Climate Data and Models. Wickham, Hofmann, Wickham, and Cook. Environmetrics 23:5 (2012), 382–393.]

#### Orientation limitations

- rectilinear: scalability wrt #axes
  - 2 axes best
  - 3 problematic
    - more in afternoon
  - 4+ impossible
- parallel: unfamiliarity, training time
- radial: perceptual limits
  - -angles lower precision than lengths
  - -asymmetry between angle and length
    - can be exploited!

[Uncovering Strengths and Weaknesses of Radial Visualizations - an Empirical Approach. Diehl, Beck and Burch. IEEE TVCG (Proc. InfoVis) 16(6):935–942, 2010.]

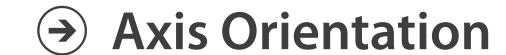

→ Rectilinear

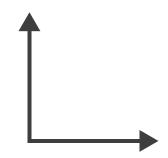

→ Parallel

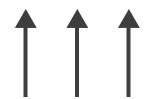

→ Radial

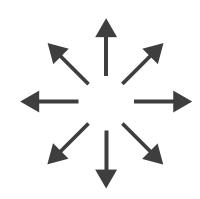

### Further reading

- Visualization Analysis and Design. Munzner. AK Peters / CRC Press, Oct 2014.
  - -Chap 7: Arrange Tables
- Visualizing Data. Cleveland. Hobart Press, 1993.

### Paper: D3

- paper types
  - -design studies
  - -technique/algorithm
  - -evaluation
  - -model/taxonomy
  - -system

[D3: Data-Driven Documents. Bostock, Ogievetsky, Heer. IEEE Trans. Visualization & Comp. Graphics (Proc. InfoVis), 2011.]

#### **Toolkits**

- imperative: how
  - -low-level rendering: Processing, OpenGL
  - -parametrized visual objects: prefuse
    - also flare: prefuse for Flash
- declarative: what
  - -Protoviz, D3, ggplot2
  - -separation of specification from execution
- considerations
  - -expressiveness
    - can I build it?
  - –efficiency
    - how long will it take?
  - -accessibility
    - do I know how?

### WebGL/OpenGL

- graphics library
  - -pros
    - power and flexibility, complete control for graphics
    - hardware acceleration
    - many language bindings: C, C++, Java (w/ JOGL)
  - -cons
    - big learning curve if you don't know already
    - no vis support, must roll your own everything
  - -example app: TreeJuxtaposer (OpenGL)

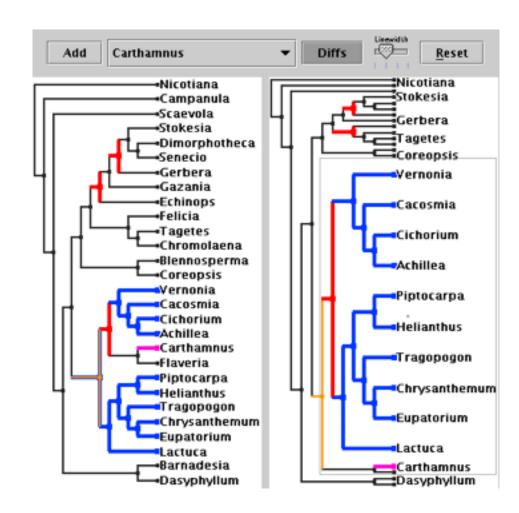

[Fig 5. Munzner et al.TreeJuxtaposer: Scalable Tree Comparison using Focus+Context with Guaranteed Visibility. Proc SIGGRAPH 2003, pp 453-462.]

### Processing

- layer on top of Java/OpenGL
- visualization esp. for artists/designers
- pros
  - -great sandbox for rapid prototyping
  - -huge user community, great documentation
- cons
  - -poor widget library support
- example app: MizBee

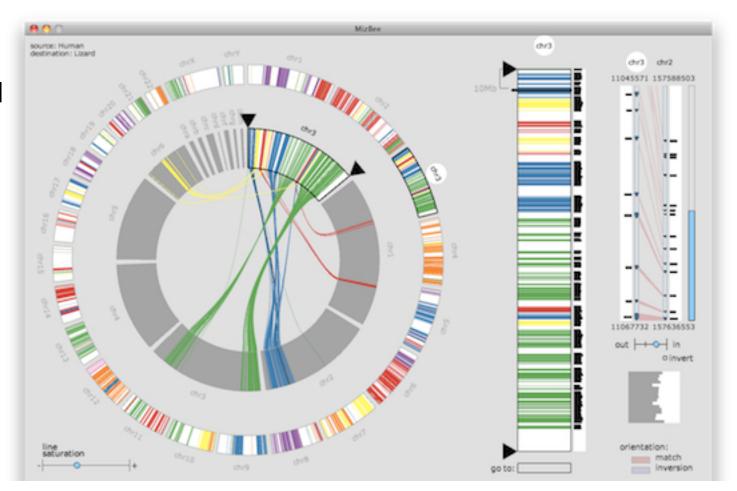

### prefuse

- infovis toolkit, in Java
- fine-grained building blocks for tailored visualizations
- pros
  - -heavily used (previously)
  - -very powerful abstractions
  - -quickly implement most techniques covered so far
- cons
  - -no longer active
  - -nontrivial learning curve
- example app: DOITrees Revisited

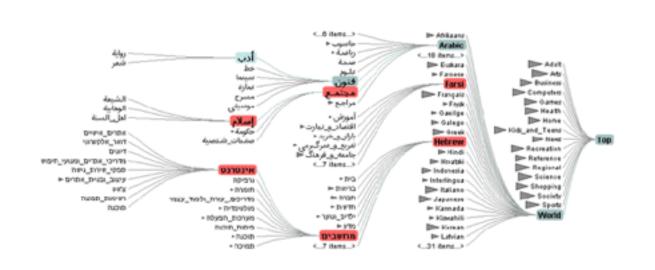

[DOITrees Revisited: Scalable, Space-Constrained Visualization of Hierarchical Data. Heer and Card. Proc. Advanced Visual Interfaces (AVI), pp. 421–424, 2004.]

### prefuse

- separation: abstract data, visual form, view
  - -data: tables, networks
  - -visual form: layout, color, size, ...
  - -view: multiple renderers

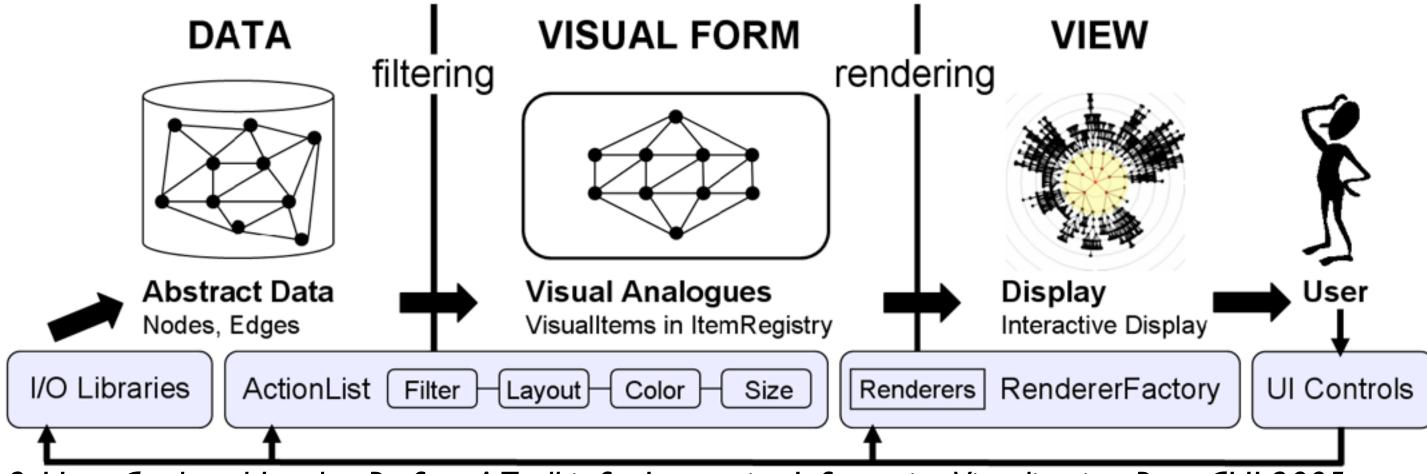

[Fig 2. Heer, Card, and Landay. Prefuse: A Toolkit for Interactive Information Visualization. Proc. CHI 2005, 421-430]

#### InfoVis Reference Model

- conceptual model underneath design of prefuse and many other toolkits
- heavily influenced much of infovis (including nested model)
  - -aka infovis pipeline, data state model

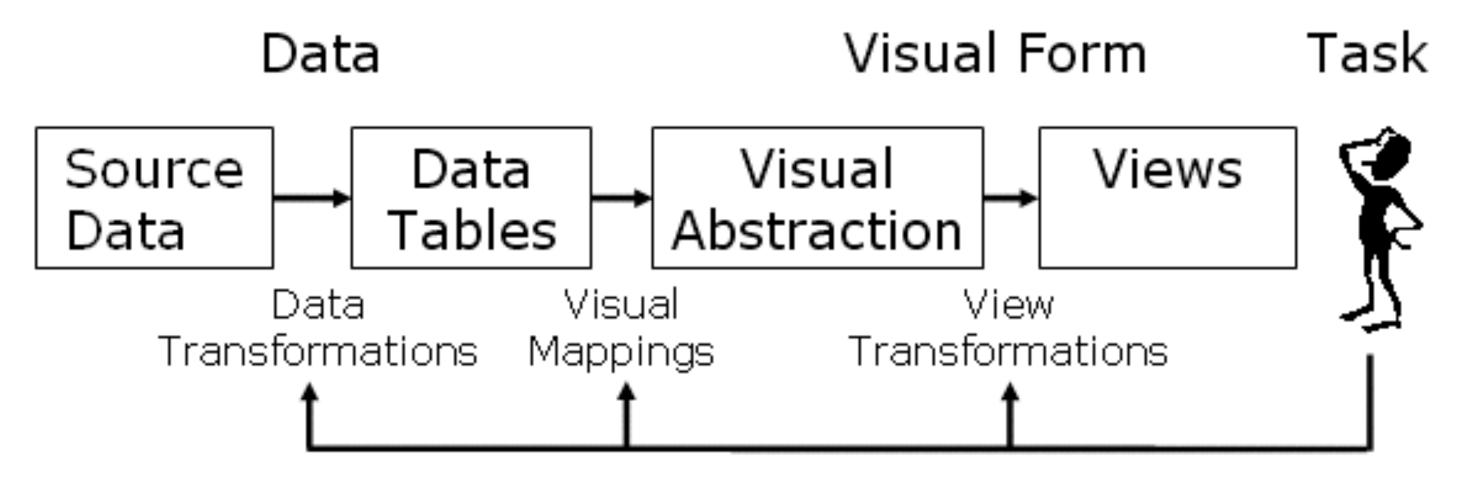

[Redrawn Fig 1.23. Card, Mackinlay, and Shneiderman. Readings in Information Visualization: Using Vision To Think, Chapter 1. Morgan Kaufmann, 1999.]

#### Declarative toolkits

- imperative tools/libraries
  - -say exactly how to do it
  - -familiar programming model
    - OpenGL, prefuse, ...
- declarative: other possibility
  - -just say what to do
  - -Protovis, D3

#### **Protovis**

- declarative infovis toolkit, in Javascript
  - -also later Java version
- marks with inherited properties
- pros
  - -runs in browser
  - -matches mark/channel mental model
  - -also much more: interaction, geospatial, trees,...
- cons
  - -not all kinds of operations supported
- example app: NapkinVis (2009 course project)

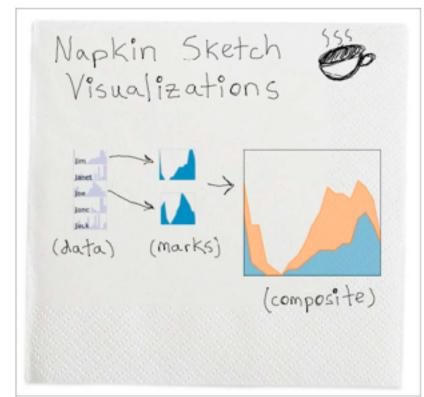

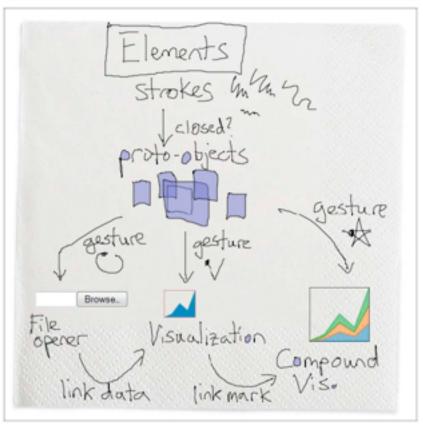

#### **Protovis Validation**

- wide set of old/new app examples
  - -expressiveness, effectiveness, scalability
  - -accessibility
- analysis with cognitive dimensions of notation
  - -closeness of mapping, hidden dependencies
  - -role-expressiveness visibility, consistency
  - -viscosity, diffuseness, abstraction
  - -hard mental operations

[Cognitive dimensions of notations. Green (1989). In A. Sutcliffe and

L. Macaulay (Eds.) People and Computers V. Cambridge, UK: Cambridge University Press, pp 443-460.]

#### **D3**

- declarative infovis toolkit, in Javascript
- Protovis meets Document Object Model
- pros
  - -seamless interoperability with Web
  - -explicit transforms of scene with dependency info
  - -massive user community, many thirdparty apps/libraries on top of it, lots of docs
- cons
  - -even more different from traditional programming model
- example apps: many

#### **D3**

- objectives
  - -compatibility
  - -debugging
  - -performance
- related work typology
  - –document transformers
  - -graphics libraries
  - -infovis systems
    - general note: all related work sections are a mini-taxonomy!

[D3: Data-Driven Documents. Bostock, Ogievetsky, Heer. IEEE Trans. Visualization & Comp. Graphics (Proc. InfoVis), 2011.]

### D3 capabilities

- query-driven selection
  - -selection: filtered set of elements queries from the current doc
    - also partitioning/grouping!
  - -operators act on selections to modify content
    - instantaneous or via animated transitions with attribute/style interpolators
    - event handlers for interaction
- data binding to scenegraph elements
  - -data joins bind input data to elements
  - -enter, update, exit subselections
  - -sticky: available for subsequent re-selection
  - -sort, filter

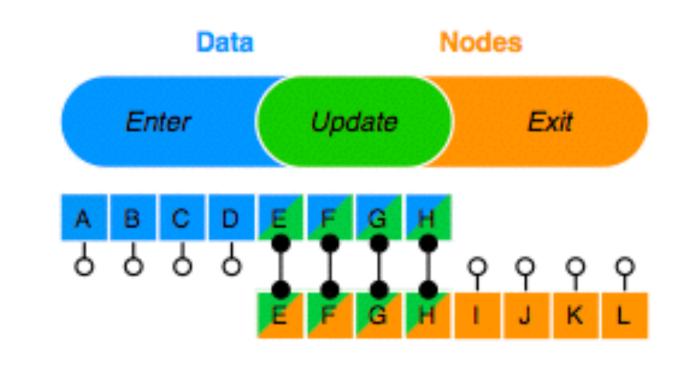

[D3: Data-Driven Documents. Bostock, Ogievetsky, Heer. IEEE Trans. Visualization & Comp. Graphics (Proc. InfoVis), 2011.]

#### D3 Features

- document transformation as atomic operation
  - -scene changes vs representation of scenes themselves
- immediate property evaluation semantics
  - -avoid confusing consequences of delayed evaluation
- validation
  - -performance benchmarks
    - page loads, frame rate
  - -accessibility
    - everybody has voted with their feet by now!

#### **Next Time**

- to read
  - -VAD Ch. 8: Arrange Spatial Data
  - -Radial Sets: Interactive Visual Analysis of Large Overlapping Sets.

    Bilal Alsallakh, Wolfgang Aigner, Silvia Miksch, and Helwig Hauser.

    IEEE Transactions on Visualization and Computer Graphics (Proc InfoVis 2013), 19(12):2496-2505, 2013.
    - paper type: technique